# **OS FILE MANAGER**

v rámci předmětu OSP vypracoval

Jan Dvořák dvoraj42@fel.cvut.cz

## Os File Manager

### **O projektu:**

- php aplikace pro správu souborů a uživatelů na straně serveru
- autor projektu: DevinSmith, Los Angeles
- http://www.osfilemanager.com/index.html

### **Mé úkoly:**

- 1) portace projektu na novou verzi PHP
- 2) validace kódu (např. pro prohlížeč Opera verze 10 v té je projekt nefunkční)
- 3) oprava bugů (např. správné dědění práv u nově vytvářených složek od rodiče)

## Os File Manager – odvedená práce

### **Na projektu jsem odvedl, dle mého soudu, spoustu práce:**

- 1) portace na novou verzi PHP (5) (tímto bylo odstraněno hodně bugů)
- 2) přidání podpory pro prohlížeč Opera
- 3) validace html a css kódu
- 4) nové složky dědí práva od svých rodičů
- 5) opraven bug: devision by zero (kvůli neošetřeným mysql dotazům)
- 6) zfunkčnění nastavení uživatelova profilu
- 7) podpora editace textových souborů (txt, js, css, html, …)
- 8) oprava vlastní editace těchto souborů
- 9) přejmenování / smazání souborů obsahujících v názvu mezery

10) odstranění ,,začátečnických chyb"

## Os File Manager – zhodnocení výsledku

#### **Hodnocení:**

- povedlo se mi vše, co jsem si zadal, a ještě spousta věcí navíc
- dokázal jsem opravit poněkud nepřehledný kód
- na začlenění práce stále čekám, vývojář doposud neodpověděl

#### **Ukázka:** *(opravené nastavení uživatelova profilu)*

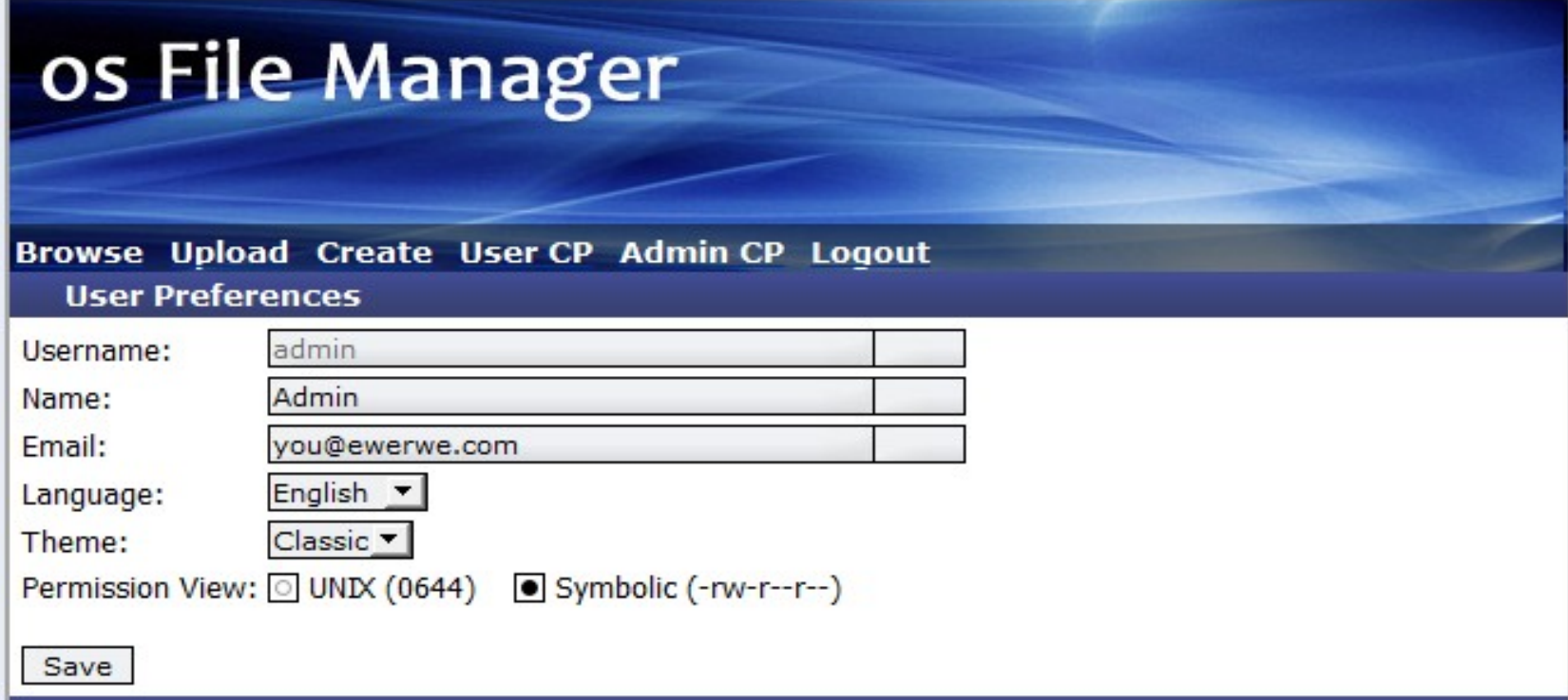

## Os File Manager – spolupráce s komunitou

### **Hodnocení zkušeností:**

- pozitiva: naučit se orientovat v cizím, pro mě nepřehledném, kódu

porozumět kódu a dokázat jej opravit

- negativa: ,,náš osud" je v rukou vývojáře (ů)

**Ve finále jsem zklamaný:**

- hlavní vývojář mi dal souhlas k vývoji a opravě
- říkal, že je vývoj pořád aktuální
- vytvořil jsem fork a provedl dříve zmíněné úpravy
- požádal jsem o pull, psal e-mail, další e-mail, …
- vývojář nereaguje musím čekat

## Os File Manager – odkazy

### Děkuji za pozornost

#### **Odkazy:**

- <http://www.osfilemanager.com/>
- <https://github.com/arzynik/osFileManager>
- <http://code.google.com/p/osfilemanager/issues/list>
- http://sourceforge.net/projects/file/forums/forum/290136